# **[How To Find Large Files and](https://www.unixtutorial.org/find-large-files-and-directories/) [Directories in Unix](https://www.unixtutorial.org/find-large-files-and-directories/)**

When you're trying to clean up your filesystems and reclaim some space, one of the first things you'll want to do is to confirm the largest directories and individual files you have. This can be easily done using two Unix commands: [find command](http://www.unixtutorial.org/commands/find) and [du command](http://www.unixtutorial.org/commands/du).

# **Find files larger than a certain size**

It's very simply to find files which are larger than a specified size. The [find command](http://www.unixtutorial.org/commands/find) accepts a size parameter, and you can specify the limits for file sizes in your command line.

This example finds all the files under **/etc** directory which are larger than 100k:

root@ubuntu# **find /etc -size +100k** /etc/ssh/moduli /etc/ssl/certs/ca-certificates.cr /etc/bash\_completio

If we look at their sizes, they really are above 100k:

root@ubuntu# **ls -l /etc/ssh/moduli /etc/ssl/certs/cacertificates.crt /etc/bash\_completio** -rw-r--r-- 1 root root 215938 Apr 10 2007 /etc/bash\_completion -rw-r--r-- 1 root root 132777 Feb 19 2007 /etc/ssh/moduli -rw-r--r-- 1 root root 149568 Sep 7 2007 /etc/ssl/certs/cacertificates.crt

## **Find files within specified size limits**

The real beauty of using find command is that you can specify both the lower and the upper file size limit in one command line. Working off the previous example, we can limit the

search to find only files with the size of 100k-150k, quite easily:

root@ubuntu# **find /etc -size +100k -size -150k** /etc/ssl/certs/ca-certificates.crt /etc/bash\_completion

As you can see from the syntax, the size specification can contain a sign – plus or minus indicates whether you're looking for a file with the size above or under a given figure.

#### **Show directory sizes using du**

[du command](http://www.unixtutorial.org/commands/du) takes a little while to run, depending on what directory you pass it as a parameter, but then prints you a list of all the subdirectories along with their sizes. Most common usage is shown below, **-s** parameter makes the command report a summary of disk usage stats for only the specified directories matching the **/usr/\*** mask (and not their subdirectories), and **-k** specifies that we want to see the results in kilobytes:

```
root@ubuntu# du -sk /usr/*
90824 /usr/bin
4 /usr/games
23644 /usr/include
404196 /usr/lib
0 /usr/lib64
116 /usr/local
22020 /usr/sbin
309516 /usr/share
301600 /usr/src
```
In most Linux systems, this command had been updated to support a **-h** parameter, which makes sizes even easier to interpret:

root@ubuntu# **du -sh /usr/\*** 89M /usr/bin 4.0K /usr/games

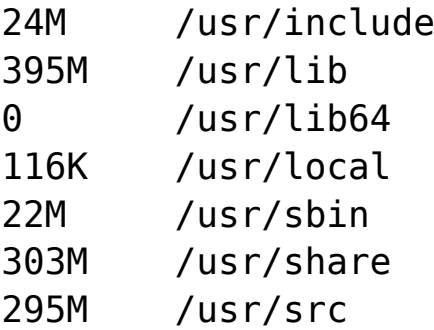

## **Sorting directory sizes**

Now, the previous example would get a lot more useful if you sort the directories by their size. The only problem is that **sort -n** (numerical sorting) would sort by numbers but ignore the human-readable element (M for megabytes, K for kilobytes, G for gigabytes) thus giving you a complete mess:

```
root@ubuntu# du -sh /usr/* | sort -n
0 /usr/lib
644.0K /usr/games
22M /usr/sbin
24M /usr/include
89M /usr/bin
116K /usr/local
295M /usr/src
303M /usr/share
395M /usr/lib
```
So what do we to? Luckily for us, Linux implementation of **sort** supports **-h** option which does exactly the kind of sorting we needed:

root@ubuntu# **du -sh /usr/\* | sort -h** 0 /usr/lib 644.0K /usr/games 116K /usr/local 22M /usr/sbin 24M /usr/include 89M /usr/bin 295M /usr/src 303M /usr/share 395M /usr/lib

# **Recommended books:**

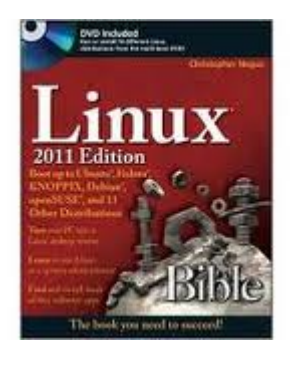

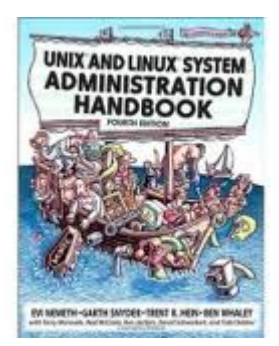